**experiment: speed of light, social structures**

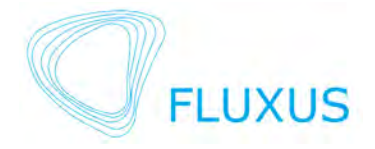

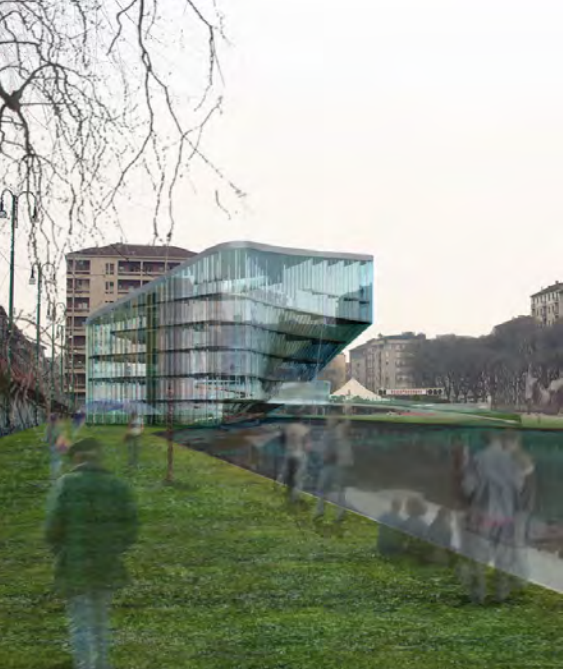

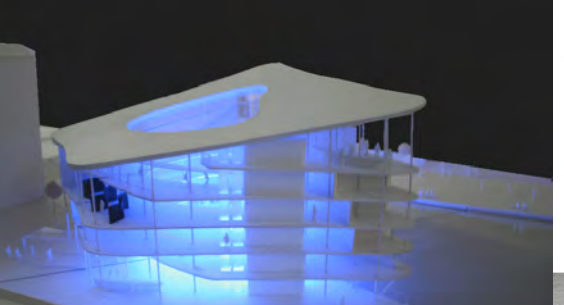

#### **diploma**

hotel in milan, navigli - italy april - july 2006

**floating fading smooth transition**

**lightscapes - nightscapes**

FLUXUS ist the name of the hotel, it's latin origin means: floating, fading, smooth transition. the place for the building has a unique position in the fast and busy city of milan.

it`s located at the old port basin of the channel naviglio grande, close to the famous duomofar away from the traffic noise.

the planning is based on a open public space, to create a new symbol for the people there and to bring the travellers with the resident people closer together.

the hotel soars above the water and establish a new way from the hotel to the duomo by connecting both sides of the water with a bridge flowing into the building.

a park for artists and performers is designed as a band round the waterbasin.

FLUXUS interconnects the people by art and community : interactive spheres stimulate the space and the people. streaming information covers the room - inside and outside.

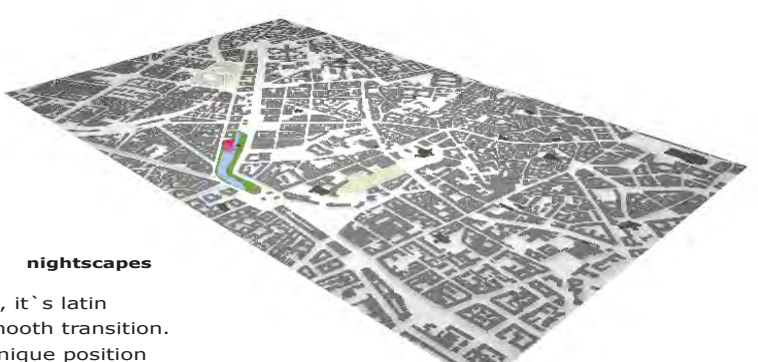

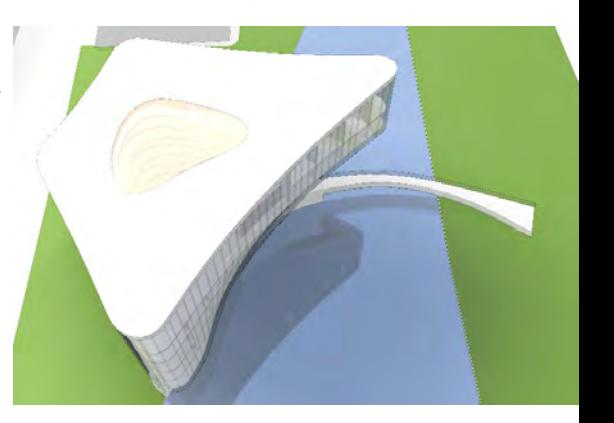

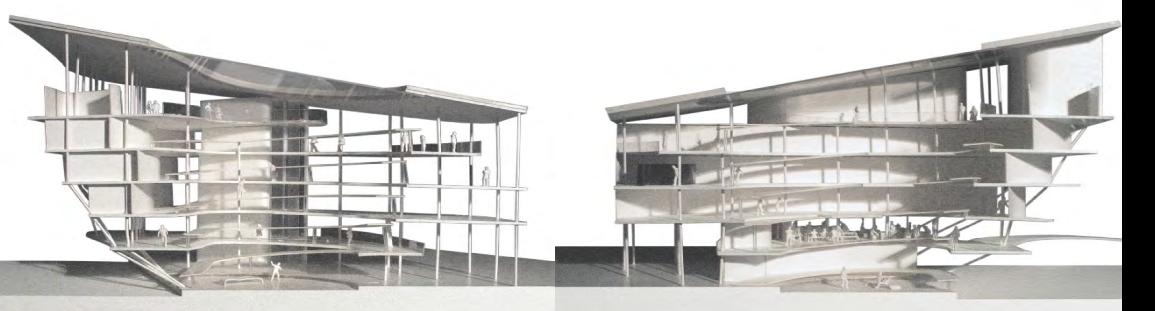

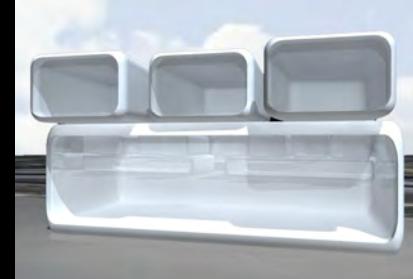

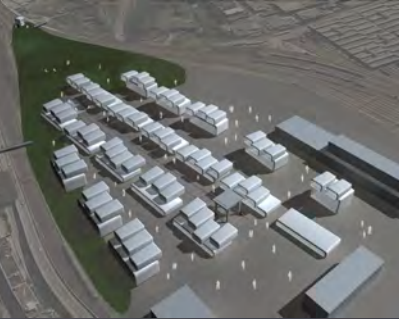

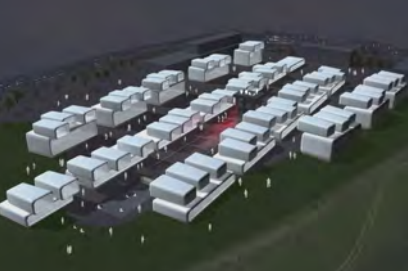

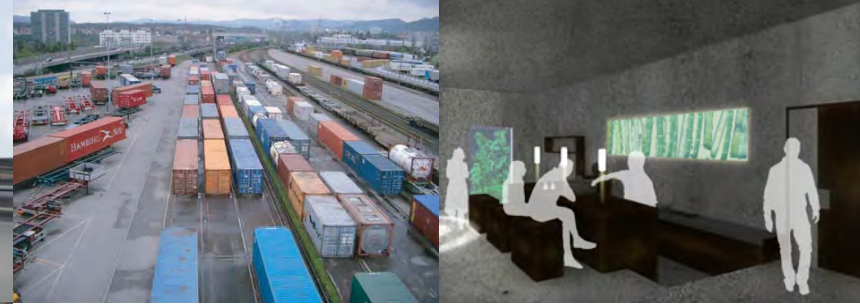

# **urban landscapes**

student project: intra urbem - extra urbem

wolfareal, basel switzerland

#### **concept**

- refurbishment of an ancient industrial park in basel
- mixed used buildings for working and living
- create a platform for young artists, designers and architects
- generate new exhibition space for the ART BASEL
- obtain the existing crane runway and convert it into a stage or open air cinema
- buildings besides the crane are used as bars, shops and ateliers
- buildings in the second row contain offices and flats
- new public spaces, local recreation, sculptural park

#### **design**

student competition: pendant luminaire

louis poulsen inc. 1st prize, july 2005

#### **concept**

- the object is made out of bi-metal
- if the light is out:
- the lamp is like a disc
- if you turn on the light:

 the object deforms into a spiral owing to the heating of the halogen reflector

- in the consequence of turning off the light again, the object deforms to its original condition - to a disc again

#### **proposal for a restaurant**

- small autark tubes as dining places
- interaction between the'new object' and the guests at this place
- dining places can be seperated to the whole restaurant by closing the curtains

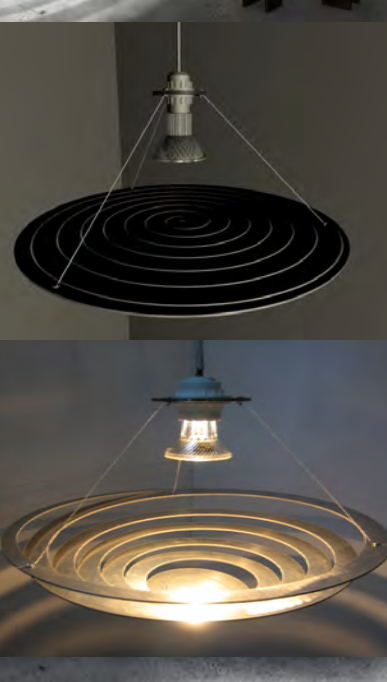

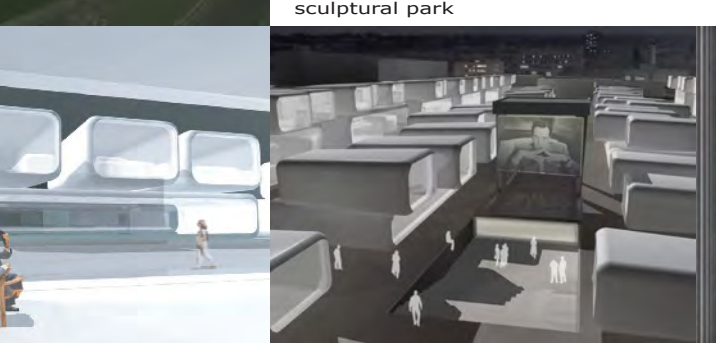

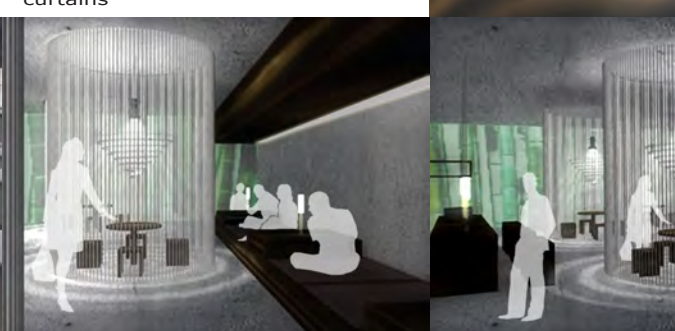

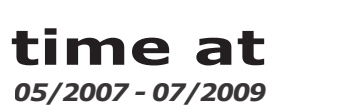

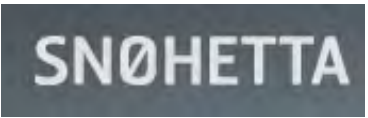

**King Abdulaziz Center for World Culture saudi arabia, 01/2008**

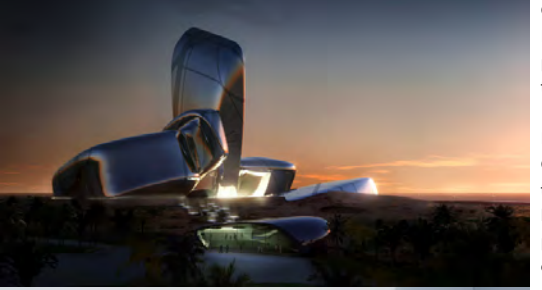

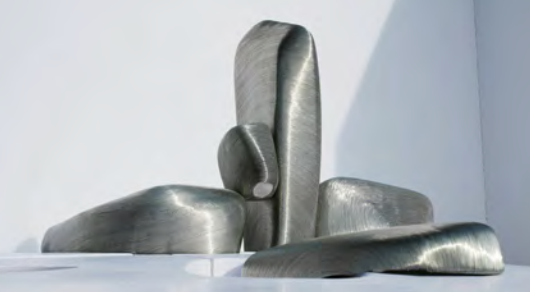

**Childrens`oasis and education center** The King Abdulaziz Center for Knowledge and Culture is a bold new initiative on the part of the Saudi Aramco Oil Company to promote cultural development within the Kingdom. Following an invited architectural design competition in 2007 Snøhetta has been selected to design this prestigious cultural facility.

Located in Dhahran in the Eastern Province the Cultural Center will provide for a wide range of activities serving the local population and becoming a cultural landmark on both a regional, national and global horizon. When completed, the project will contain some 50 000m2 of diverse cultural facilities, including an auditorium, cinema, library, exhibition hall, museum and archive.

The auditorium will seat 1000 visitors and will provide for a wide range of events ranging from opera, symphony concerts, musicals and speeches etc. Together with the smaller cinema, this will be an unrivalled venue for the performing arts in the Kingdom. The library will become a center of learning containing some 300 000 books on open access and catering for all ages and categories of users. The great exhibition hall will accommodate large scale travelling exhibitions, as well as providing the setting for social events, banquets and conferences. The museum and archive facilities connect the vibrant cultural life of the center to the past and to the very roots of the society from which this center is conceived.

On May 20th 2008 The foundation stone was laid by King Abdullah, the Cultual Center will be completed in 2011.

**The SOURCE**

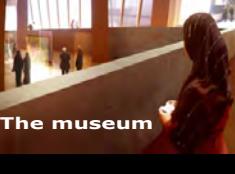

**The auditorium**

**The library**

**entrance area**

# Sheikh Zayed **National Museum**

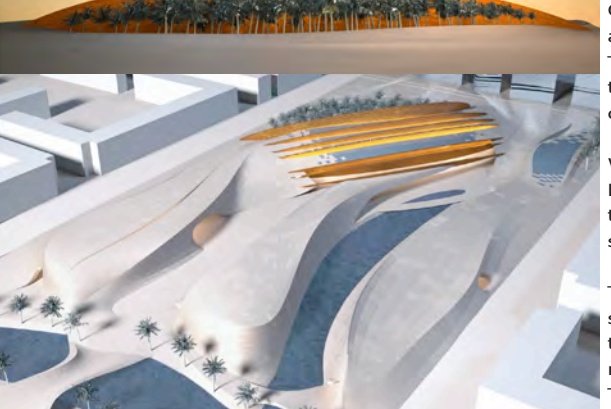

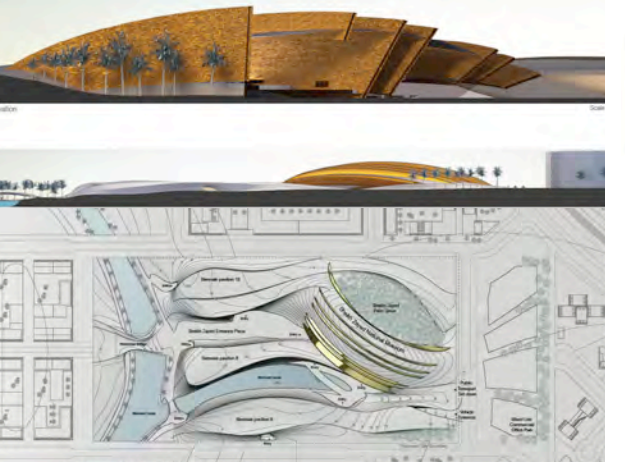

# **competition : Sheik Zayed National Museum abu dabi, 07/2007- 08/2007**

The museum building is created by physically displaying the movement of sun rays on a number of chosen dates.

The data of specific days of the solar year are projected on to the site and constructed as solar blades following the curvature of each of these days. Only on this site will these blades take this shape: a site-specific geometry for this exact location. These arches become the solar signature of the site and their shapes represent an irreplaceable, constant and original personality.

Withstanding the influence of the landscape, the sun blades of the museum direct the shapes of the landscape thus generating spaces between and under homogeneous surfaces made of sandstone.

The spaces within the museum itself sequence themselves in layers between the blades, repetitive but with the changes of the length of days as diversifying elements.

The organization of the interior follows this organization and stays within the geometry of the building. The pavilion spaces do however follow the shapes of the landscape reflecting the volumes of the same and appear less autonomous as constructed objects.

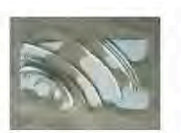

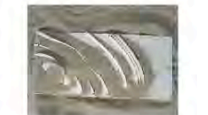

**environment concept sun diagram and sand topology**

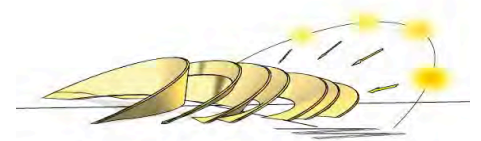

09/09 21/09 02/11 02/12 21/12

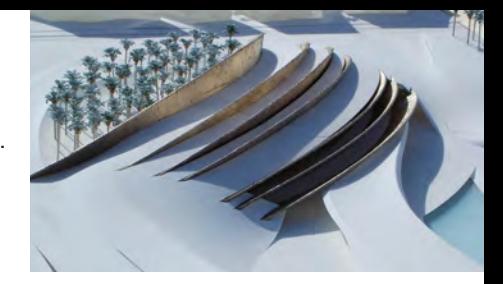

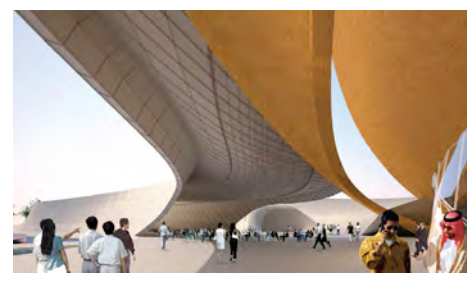

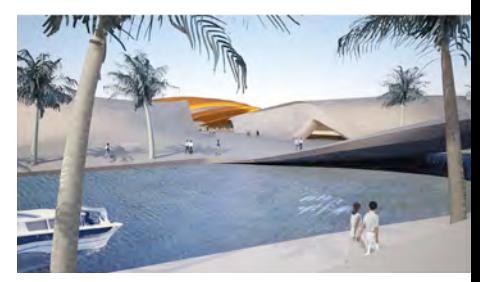

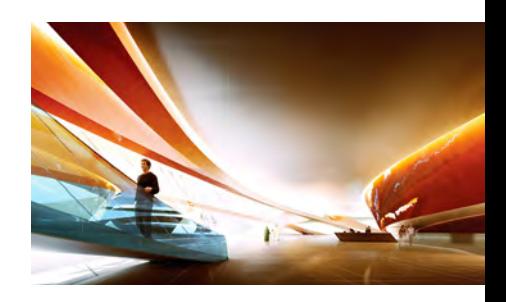

**project : Lysaker Park 05/2007- 07/2007**

 **- reconstruction of an office building complex in olso** 

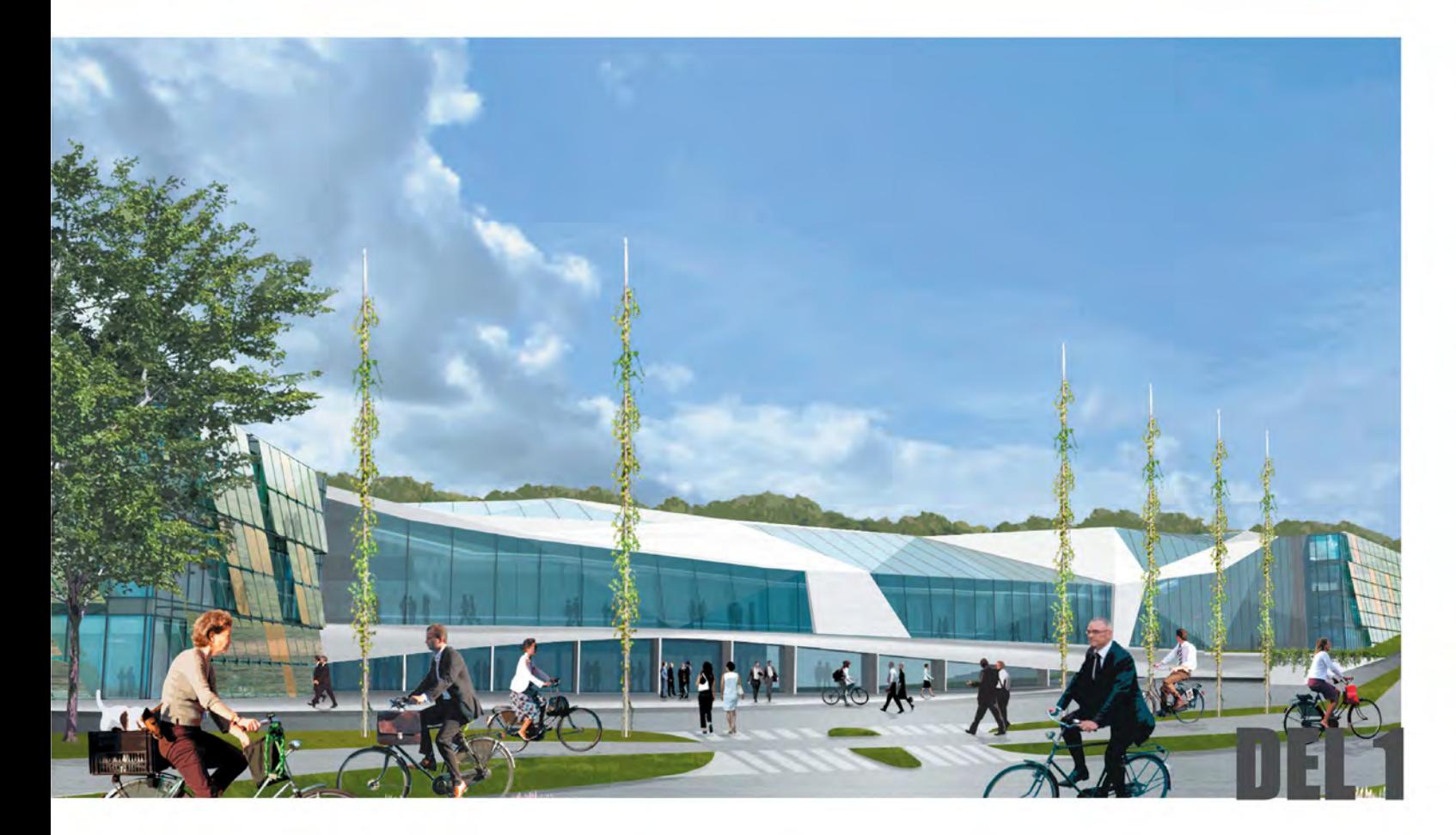

**SAKER PARK** 

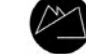

ලන storebrand

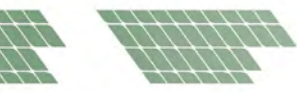

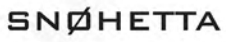

# *portofolio stefanie Sixt\_*

*Master of advanced studies (MAS ETH ARCH/CAAD) in Computer Aided Architectural Design 2009/2010 ETH Swiss Federal Institute of Technology Zurich*

*http://www.mas.caad.arch.ethz.ch/MAS0910Students/Sixt*

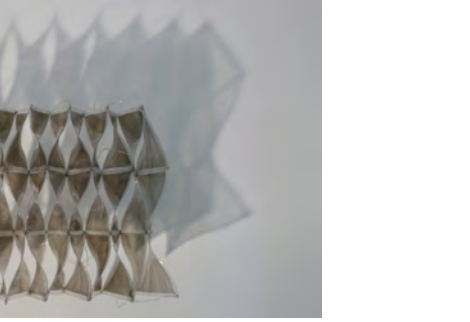

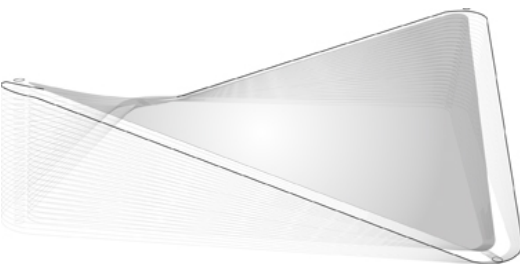

### **SHAPESHIFT**  ...**towards a soft architecture - responsive to its enviroment**

ShapeShift is an experiment in future possibilities of architectural materialization.

This project explores the potential application of electro-active polymer (EAP) at an architectural scale.

EAP offers a new relationship to built space through its unique combination of qualities. It is an ultra-lightweight, flexible material with the ability to change shape without the need for mechanical actuators.

As a collaboration between the chair for Computer Aided Architectural Design (ETHZ) and the Swiss Federal Laboratories for Materials Science and Technology (EMPA), ShapeShift bridges gaps between advanced techniques in architectural design/fabrication and material science as well as pushing academic research towards real world applications.

**concept\_**development of an automated/responsive air control and lighting/shading system, which could be incorporated in a new kind of building skin.

conductive powder 5x prestretched acrylic polymer film conductive powder silicon insulation laver acrylic frame 5.000 V power connection

silicon insulation layer

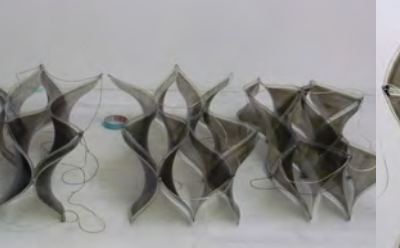

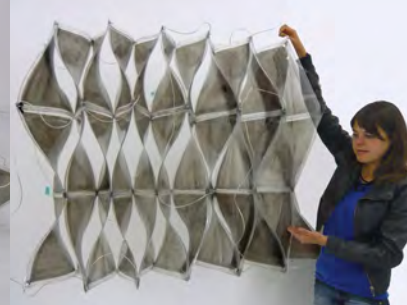

**design sept2010:** 

**Edyta Augustynowicz, Sofia Georgakopoulou, Dino Rossi and Stefanie Sixt (in supervision by the ETH CAAD through Manuel Kretzer)**

**www.caad-eap.blogspot.com**

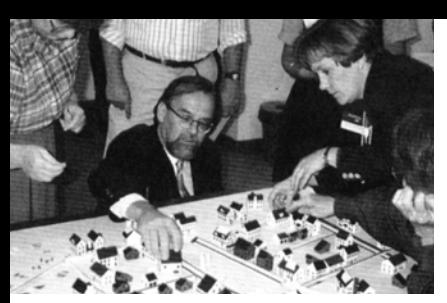

# **ACGen !** –– **get attracted >>react - interact >>**

#### **>>move the colors and see how the city reacts !**

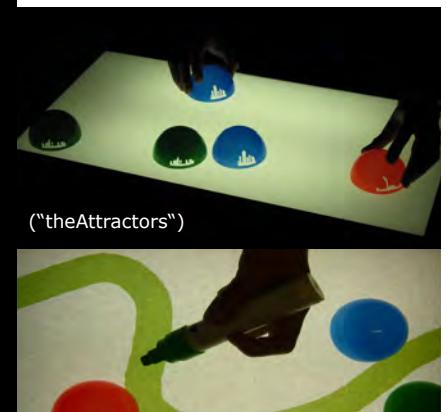

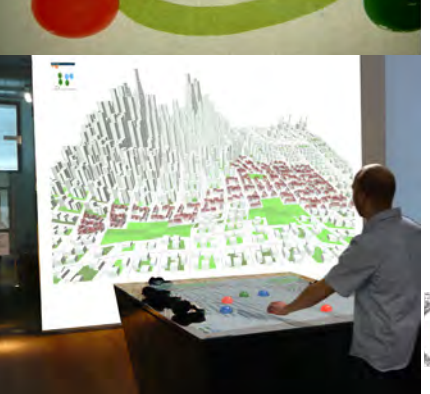

### **design2010: Edyta Augustynowicz, Sofia Georgakopoulou + Stefanie Sixt http://www.youtube.com/watch?v=ei812Ze8y-w**

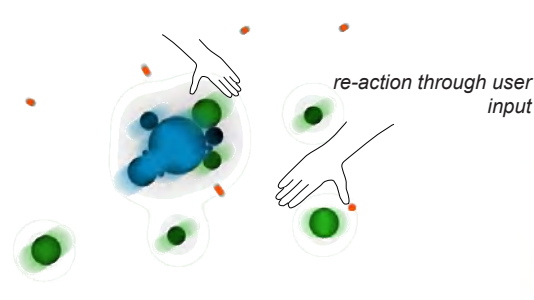

#### **>> AttractiveCity – an interactive city generator installation for open public spaces and museums**

The Attractive City Generator is an interactive installation with which users can create or rearrange virtual cities by placing and moving physical objects.

# **The aim of the project is to enhance wider public interst in the urban development process and to create social awareness.**

The ACG serves mainly as a **game**, which enhances the physical interaction of a group of people using a digital medium. • *Landscape maps* – *water* elements: drawn by the

.............<br>Through the set of simple inputs that the users provides, the ACG is capable of creating complex and growing • *Sociostatistical maps* – zone maps: *residential*, cities. *business* or *industry* zones: represented by the

ctacs.<br>This ability to effectively combine direct physical movements with a virtual creation giving real time feedback is ments with a virtual creation giving real time feedback is ments with a virtual creation giving rear and what makes the ACG unique.

Only a few moves are needed for the users to create and rearrange big cities – a task, which would have been tedious and time consuming when using physical models.

The users are drawn to the colourful and simple interface. Due to the practical and also informational feedback, that the city returns, the users can feel more attached to the city they have created.

A dynamic dialogue is formed between the city and its creators.

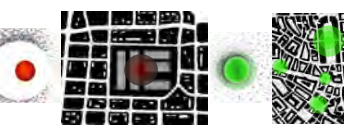

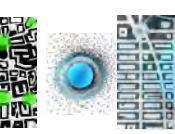

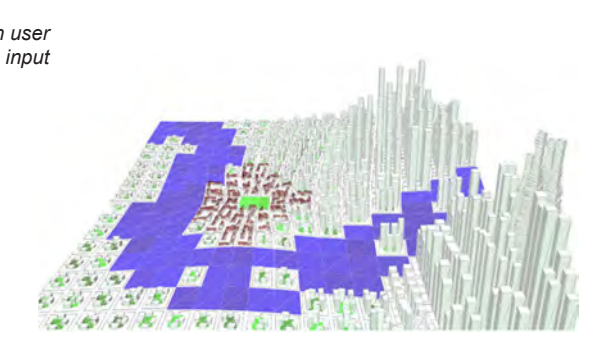

#### **inputs**

- Landscape maps+ water schemes
- drawn by the user
- Sociostatistical maps zone maps: residential, business or industry zones
	- represented by ("theAttractors") physical object
- Important buildings and landmarks churches and bell towers, city halls, monuments
	- represented by ("theAttractors")

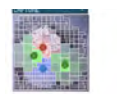

population: 990.6667 **ESER STES committed** density:0.074635796 man city function: industrial solution level meture

#### **outputs: visual and factual**

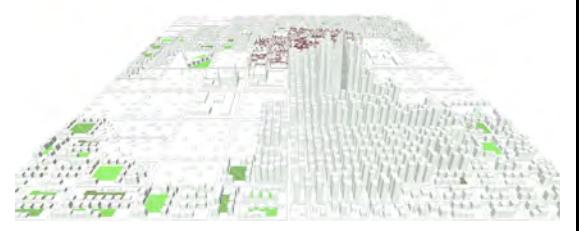

#### **statistical data**

- sociologic (population, density+permeability, general quality of life)
- ar quanty or me*)*<br>mic (city) c main functions+nroducts • economic (city`s main functions+products,<br>employment) employment)
- environment (pollution)

**>> comme une merveille>> flacon rhinoScript, 3d plot** 

**3d\_programming, automatization + optimization, generative behavior**

*case-cover-shell-wrapping for the fragrance*

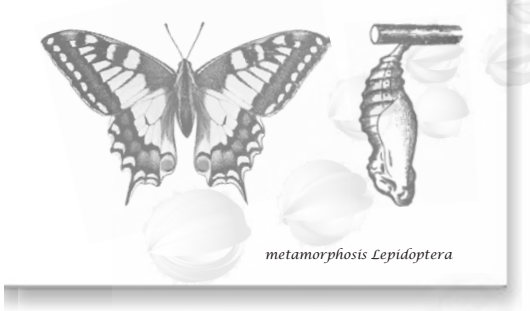

# *inspiration flakon*

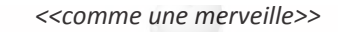

*element 1: inner body sphere as "perfect - infinite element " contains the perfume like a treasure*

*perfume*

*element 2: loft\_outer body skin is covering and protecting the treasure "get a glimse"*

*element 2 is growing out of element 1 \_transformation process\_metamorphosis*

- 4-110 Scienceschiert  $u_0 = 3.5 - i$ \*C0.6/intian

reise (i) = Rhino.AddArc (arrPlane

a.

Empissit<br>|written by «steffix»<br>|copyrighted by «floshgordor»<br>|version Freitag, 9. Oktober 2009 13:16:57

orrAngle = i\*15

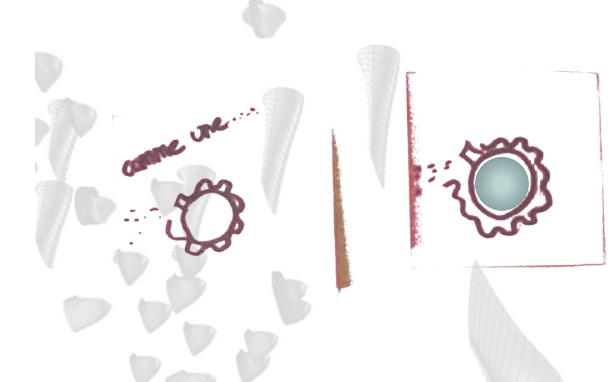

*get a glimse*

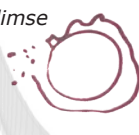

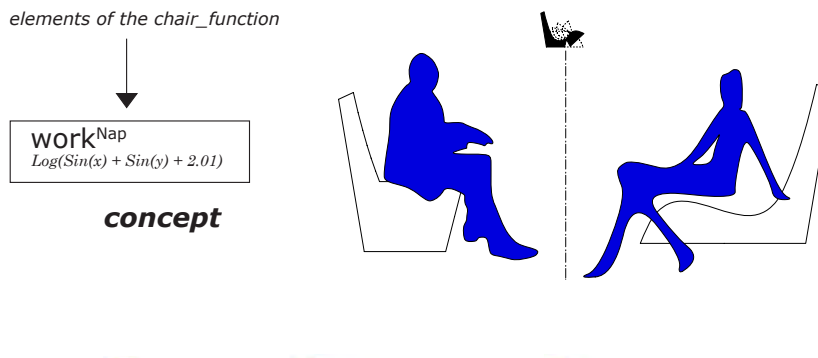

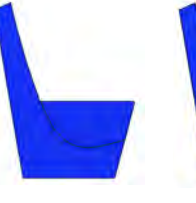

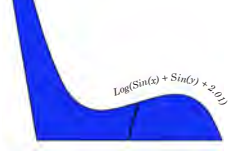

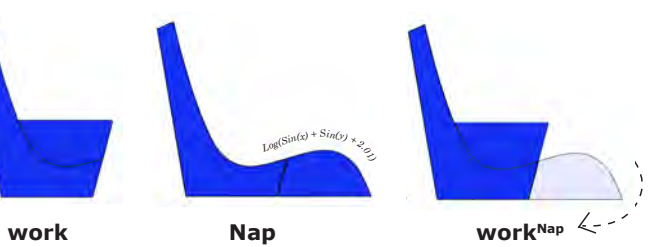

*scripting loop*

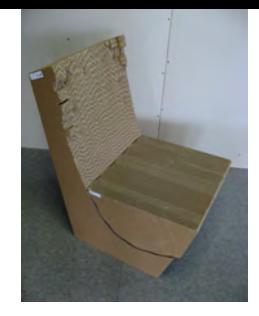

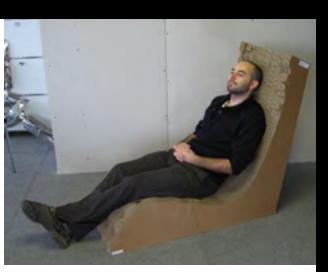

**Category furniture design digital fabrication\_parameric cardboard**

**Progamming and tools rhino, vbScript, zünd 2d-cutting machine**

**Design by stefanieSixt\_maHaidong**

**Date of production 09-10-07 til 09-10-30**

 $\Box$ 

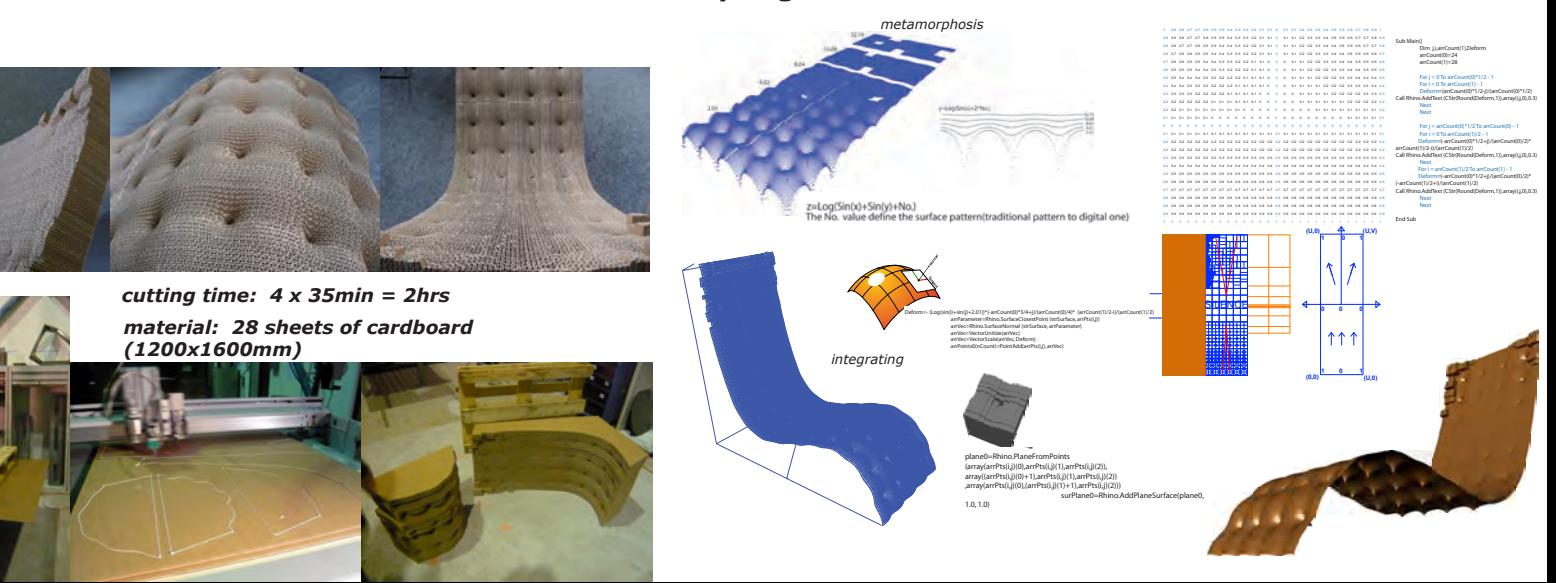

*about\_ pattern recognition & feedback in realtime > simulation of natural conditions > about the environment and human behaviour a combination of nature and technology*

**Keywords and tags:**

**interaction design\_webDataApplication\_wirelessNetwork Progamming and tools:** 

**processing, arduino, rhino, laser cutting machine, 3D printer white balloons, LEDs, sensors, xbee, servomotors, joysticks Design by: jacobPryzbylo\_maHaidong\_min-ChiehChen\_stefanieSixt Date of production: 10-03-07 til 10-04-22**

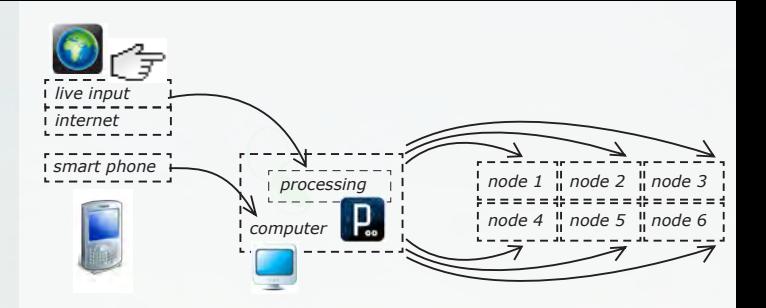

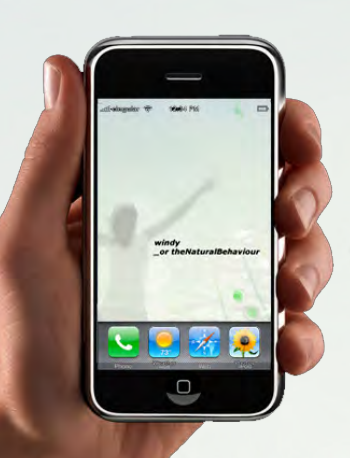

*windy\_ or the natural behaviour is an interactive design object ... nodes of simple white balloons*

*...reflects and simulates natural conditions & reacts on the behaviour of people*

*windy\_* is a student project developed at the chair of CAAD at the ETH in zurich during the Physical Computing Module.

*windy\_* is an interactive design object which reflects and simulates natural conditions and also reacts on the behaviour of people.

This object, a combination of nature and technology, exists out of many nodes - a set of simple white balloons.

The idea is to embed functional properties within a simulation of natural attributes like wind and temperature.

The object moves indoor as an object outdoor does - influenced by exterior weather conditions (e.g. grass and wind).

It reacts, but is also able to provide you with actual, useful information in a surprising manner.

These features are split up in 3 modes and are supported by using a smart phone.

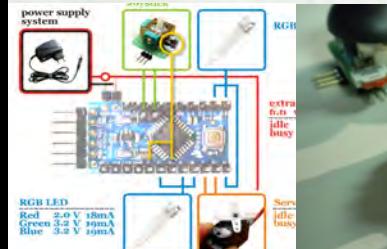

**http://vimeo.com/14502652**

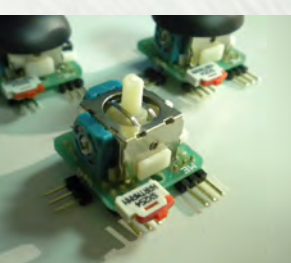

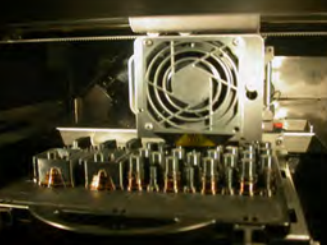

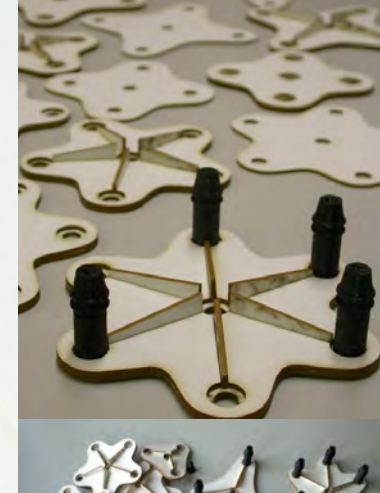

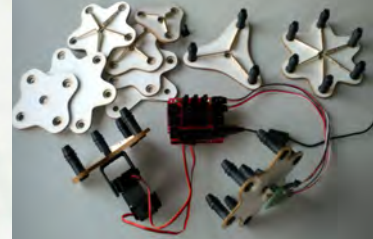

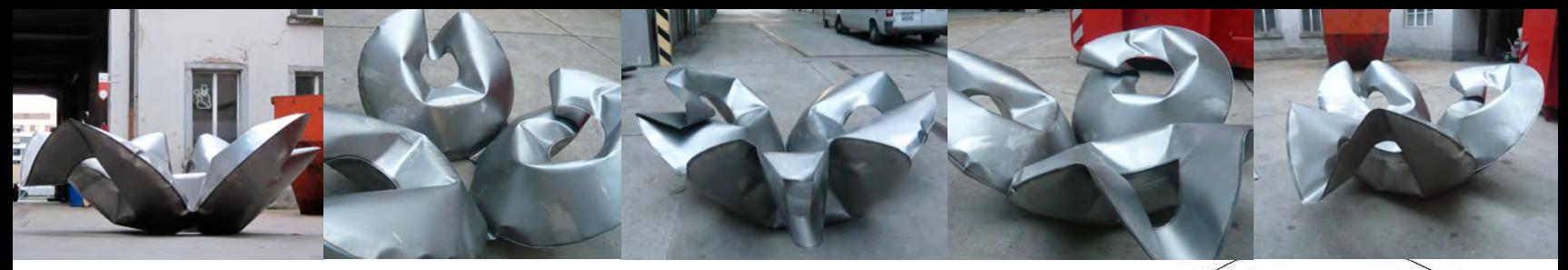

*bench\_circlesInHarmony by chunYangWang\_dimitriDemian\_jacobPryzbylo\_maHaidong\_stefanieSixt june2010*

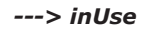

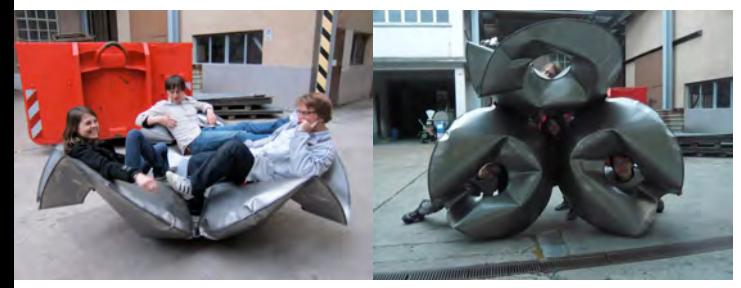

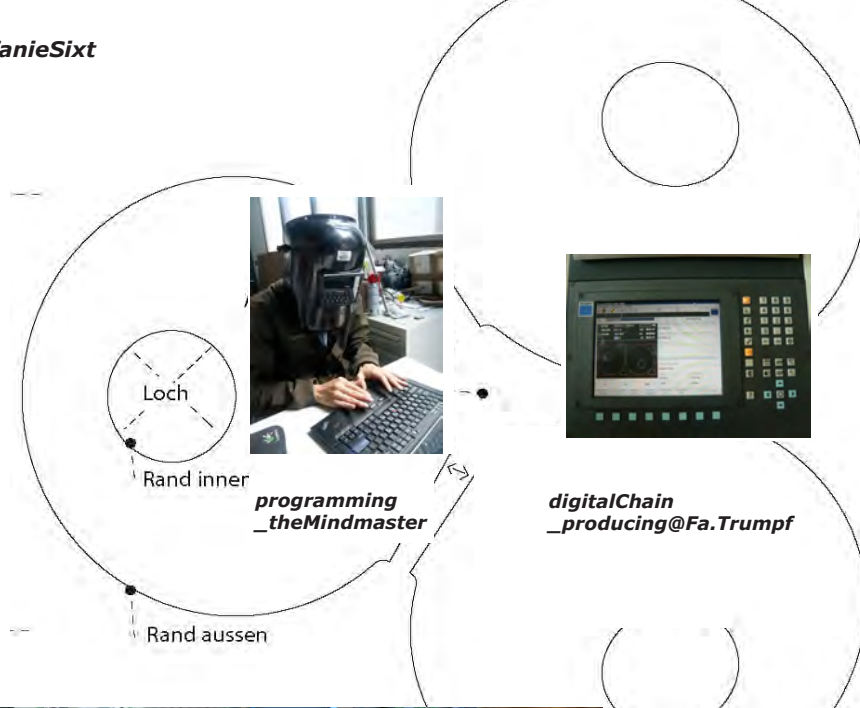

*---> production: welding part + assembly*

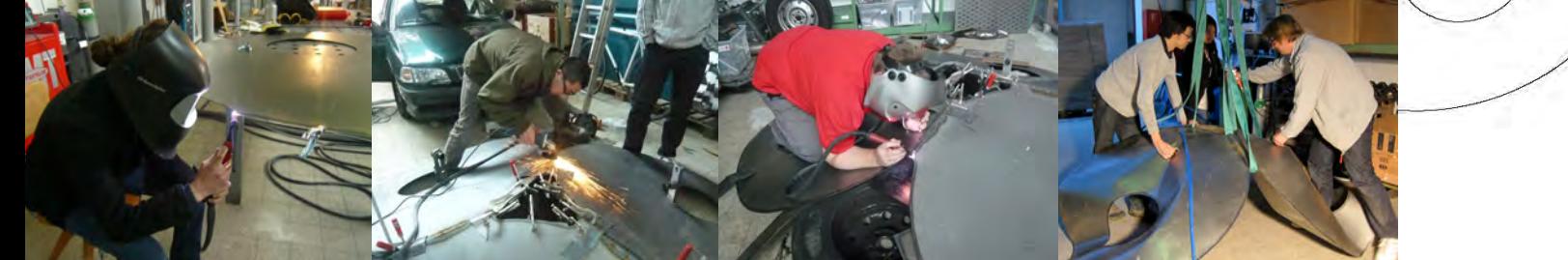

**Project HYLOZOIC GROUND\_PHILIP BEESLEY\_biennale Venice2010 CANADA PAVILION, 12TH INT. ARCHITECTURE EXHIBITION**

**Category installation setup and organisation**

**Keywords and tags liminal responsive architecture\_kinetcis\_geotextile installations\_sculptures**

**Design by philip beesley Architect Inc. http://www.philipbeesleyarchitect.com/**

**Date of production and setup from 10-07-14 (10-08-27 opening biennale)**

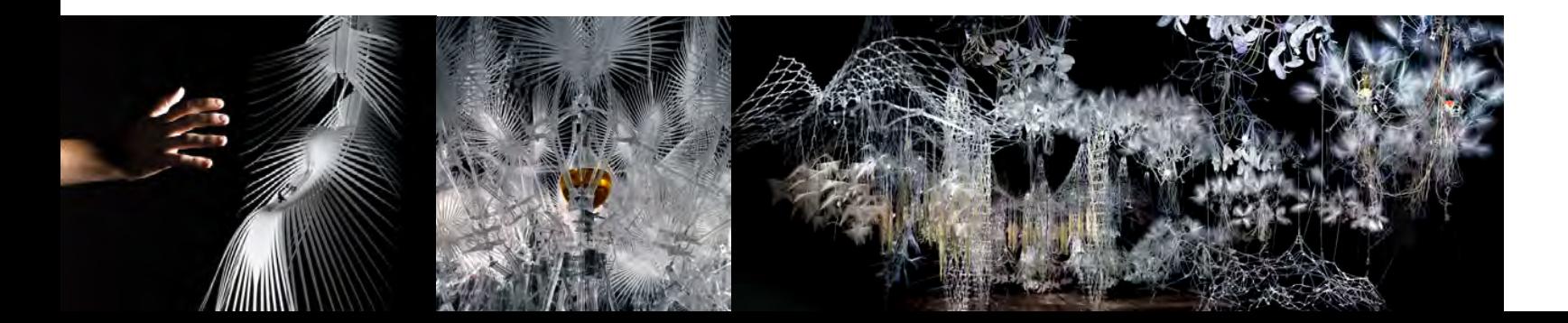

#### **curriculum vitae**

STEFANIE CHRISTINA SIXT brauerstrasse 126 8004 zürich switzerland phone: +41- 77 421 68 74 e-mail: stefaniesixt@gmx.de

date and place of birth: born 06-12-1980 in kirchheim/teck, germany nationality: german

#### PROFESSIONAL EXPERIENCE

- since 05/2007 employed as architect at snøhetta architects in oslo norway: projects ◦ competition for the Sheik Zayed National Museum in abu dabi
	- Lysaker Park reconstruction of a larger office building in olso
	- exhibition pavillon for the Think car company in genève
	- King Abdulaziz Center for World Culture in Dharan 70.000sqm (SDI\_ Sketch Design - CD\_Construction Documentation)

member of "faglig torsdag": professional comittee for organizing lectures and workshops in the office

- 01/2007 04/2007 collaboration with ghilardihellsten arkitekter in oslo norway
- 10/2006 12/2006 collaboration with rsk architekten, stuttgart: competition for a town hall in reutlingen, germany (honorable mention)
- 08/2003 12/2004 internship at bothe richter teherani (brt) architekten, hamburg: 08/2003 - 01/2004 internship part 1: ausführungsplanung (construction detailing) 02/2004 - 12/2004 internship part 2 : wettbewerbsabteilung (competitions)

#### EDUCATION

- 09/2009 03/2011 MAS ETH in Architecture, Specialisation in Computer Aided Architectural Design (MAS ETH ARCH/CAAD), Chair of CAAD, Prof L. Hovestadt
- 10/2001 07/2006 studies in architecture at the university of applied sciences in constance, germany
- 07/2006 diploma (dipl.-ing.) diploma thesis: "zeitweilig" , hotel in milan\_navigli, italy
- 06/2005 student competition "pendant luminaire for louis poulsen" (1.prize)
- 09/2000 08/2001 prestudies in art & design at "werkbund werkstatt nuernberg"
- $\bullet$  08/1991 07/2000 upper stream secondary school graduated in a-level degree (abitur) at ludwig-uhland-gymnasium, germany

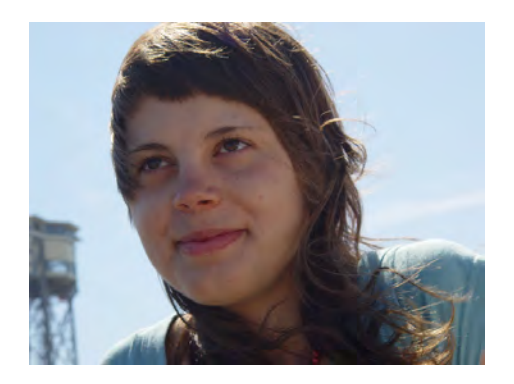

#### LANGUAGES

german: native english: fluent in speaking and writing french: good knowledge norwegian, spanish and italian: first skills latin: good knowledge

#### SOFTWARE SKILLS

- microsoft office / iWork
- visualization: adobe photoshop, illustrator, indesign, premiere, dreamweaver
- cad: vector works, microstation, autocad 2008
- scripting/programming: processing, arduino, RhinoScript
- 3d modelling: rhino, cinema 4d